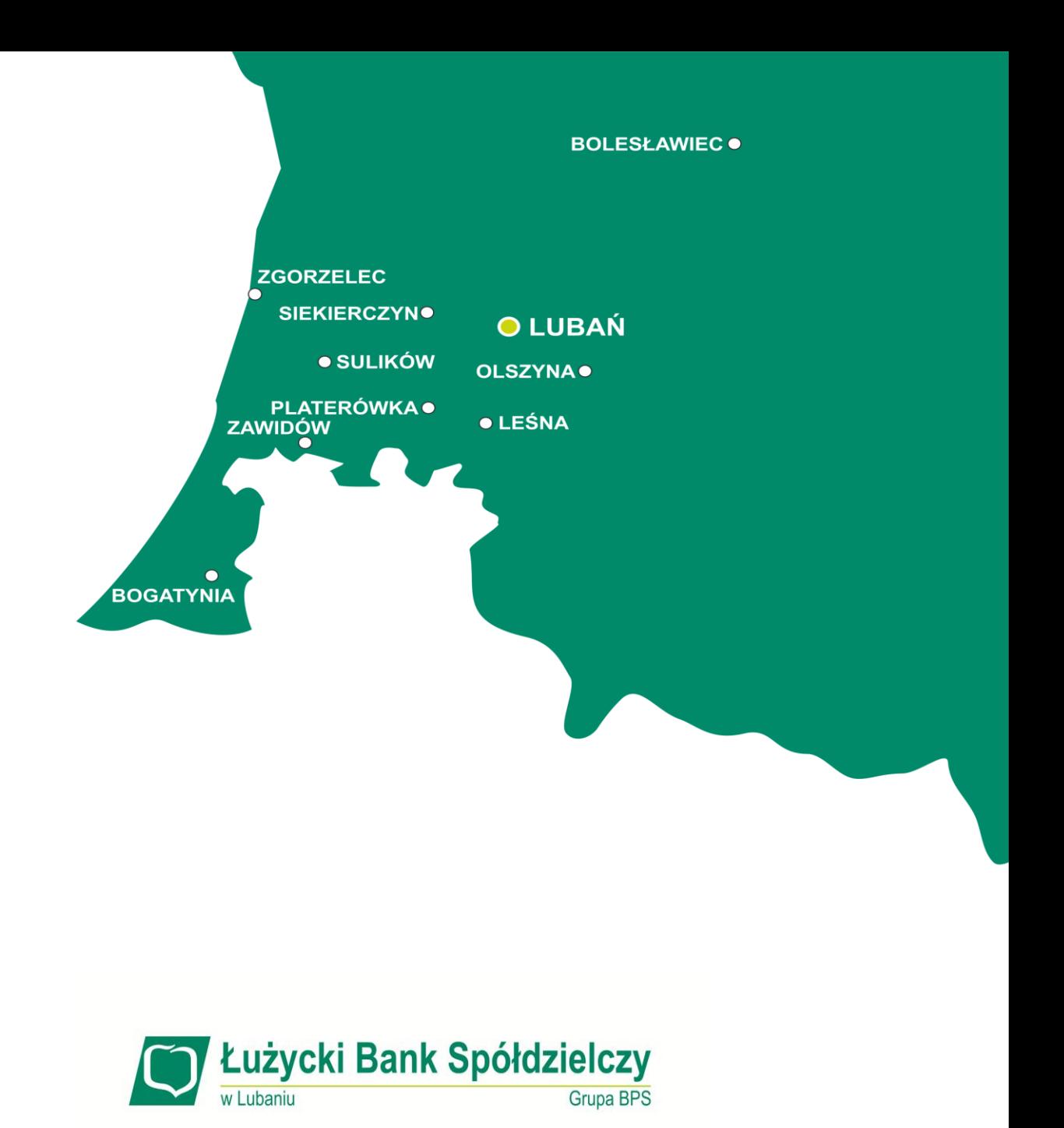

# **Regulamin korzystania z kart Łużyckiego Banku**

# **Spółdzielczego w Lubaniu w ramach Google Pay**

*Załącznik do Uchwały Nr 126/Z/2018 Zarządu Łużyckiego Banku Spółdzielczego w Lubaniu z dnia 11.10.2018 r.*

**Lubań, 2018 r.**

#### **§ 1.**

- **1.** Niniejszy regulamin określa zasady korzystania przez Użytkownika karty wydanej przez Łużycki Bank spółdzielczy w Lubaniu z tej karty w ramach aplikacji Google Pay (dalej "**Regulamin**").
- **2.** Użyte w Regulaminie określenia oznaczają:
	- **1) antena zbliżeniowa NFC**  elektroniczne urządzenie wbudowane w Urządzenie mobilne, wykorzystujące Technologię NFC, komunikujące się z czytnikiem zbliżeniowym, pozwalające na dokonywanie transakcji zbliżeniowej;
	- **2) Bank**  Łużycki Bank Spółdzielczy w Lubaniu;
	- **3) Bank BPS S.A.** Bank Polskiej Spółdzielczości S.A. w Warszawie;
	- **4) blokada karty/zastrzeżenie karty** unieważnienie karty przez Bank, Posiadacza rachunku lub Użytkownika karty, zgodnie z obowiązującymi przepisami prawa, Umową lub Regulaminem;
	- **5) CVV2/CVC2** trzycyfrowy numer umieszczony na rewersie karty, używany do autoryzacji transakcji podczas dokonywania płatności bez fizycznego użycia karty, w szczególności do dokonywania transakcji na odległość, np. poprzez Internet, telefon;
	- **6) czasowa blokada karty** czynność dokonywana przez Bank z inicjatywy własnej lub na wniosek Posiadacza rachunku/Użytkownika karty, polegająca na czasowym wstrzymaniu możliwości dokonywania transakcji autoryzowanych;
	- **7) czytnik zbliżeniowy** elektroniczne narzędzie stanowiące integralną część terminala POS, służące do przeprowadzania transakcji zbliżeniowych;
	- **8) dzień roboczy** każdy dzień z wyjątkiem sobót i dni ustawowo wolnych od pracy;
	- **9) Google Pay/ aplikacja** aplikacja dostępna na Urządzeniach Mobilnych, umożliwiająca dokonywanie płatności tym urządzeniem z użyciem karty zwirtualizowanej, oferowana przez Google Ireland Limited z siedzibą w Irlandii, Gordon House, Barrow Street, Dublin 4;
	- **10) karta** międzynarodowa karta debetowa Visa lub MasterCard, spersonalizowana oraz niespersonalizowana, zbliżeniowa, zarówno główna jak i dodatkowa, wydawana przez Bank dla klientów indywidualnych oraz instytucjonalnych, za wyjątkiem Naklejki zbliżeniowej;
	- **11) karta domyślna** karta zwirtualizowana, wskazana przez Użytkownika karty, jako domyślna w przypadku dokonywania transakcji w Google Pay,
	- **12) karta zwirtualizowana**  powiązana z daną kartą i będąca jej elektronicznym odpowiednikiem karta, przechowywana w Urządzeniu mobilnym, umożliwiająca dokonywanie transakcji zbliżeniowych;
	- **13) kod PIN** 4-cyfrowy poufny numer, który łącznie z danymi zawartymi na karcie służy do elektronicznej identyfikacji Użytkownika karty, przypisany do danej karty i znany tylko Użytkownikowi karty;
	- **14) limit transakcyjny** kwota, do wysokości, której Użytkownik karty może dokonywać transakcji gotówkowych oraz bezgotówkowych, w tym transakcji internetowych, w ciągu jednego dnia. Wysokość limitu ustalana jest osobno dla każdego z wymienionych rodzajów transakcji;
	- **15) Naklejka zbliżeniowa**  międzynarodowa karta płatnicza Visa, niespersonalizowana, umożliwiająca dokonywanie wyłącznie transakcji zbliżeniowych i internetowych, wydawana przez Bank;
	- **16) organizacja płatnicza** organizacja zajmująca się rozliczaniem transakcji dokonywanych przy użyciu kart wydanych w ramach danej organizacji; Bank wydaje karty w ramach organizacji Visa i MasterCard;
	- **17) portal kartowy** www.kartosfera.pl, system umożliwiający dostęp zarejestrowanemu Użytkownikowi karty do wybranych usług i funkcjonalności dotyczących kart za pomocą sieci Internet i przeglądarki internetowej lub aplikacji mobilnej Planet Mobile;
	- **18) Posiadacz rachunku**  w przypadku klientów indywidualnych osoba fizyczna, która zawarła z Bankiem odpowiednią umowę produktową*,* przy czym w przypadku rachunku wspólnego przez Posiadacza rachunku należy rozumieć każdego ze współposiadaczy rachunku lub osoba fizyczna o pełnej zdolności do czynności prawnych, z którą Bank zawarł odpowiednią umowę produktową, na podstawie której dokonuje w swoim imieniu i na swoją rzecz, transakcji określonych w odpowiednim regulaminie produktowym w przypadku kart kredytowych, a w przypadku klientów instytucjonalnych - osoba fizyczna prowadząca działalność gospodarczą, osoba prawna, jednostka nie posiadająca osobowości prawnej, o ile posiada zdolność prawną, która zawarła z Bankiem odpowiednią umowę produktową;
	- **19) rachunek bankowy/rachunek** prowadzony w Banku rachunek Posiadacza rachunku, służący do wykonywania transakcji, przechowywania środków pieniężnych oraz prowadzenia rozliczeń;
	- **20) strona internetowa Banku** [www.banklbs.pl,](http://www.banklbs.pl/) strona, na której dostępne są min. aktualne wersje Regulaminu, Tabeli oprocentowania, Taryfy opłat i prowizji oraz Tabeli kursowej;
	- **21) technologia NFC** bezprzewodowa technologia umożliwiająca bezstykową transmisję danych na bliską odległość;
	- **22) terminal POS/terminal** urządzenie elektroniczne instalowane u akceptantów, wykorzystywane do kontaktu z Bankiem - za pośrednictwem centrum autoryzacyjnego - w przypadku, gdy Posiadacz rachunku/Użytkownik karty za nabywany towar lub usługę płaci kartą;
- **23) transakcja zbliżeniowa** transakcja bezgotówkowa dokonywana bezstykowo Urządzeniem mobilnym z kartą zwirtualizowaną;
- **24) Urządzenie mobilne**  urządzenie elektroniczne z dostępem do Internetu, z systemem operacyjnym Android w wersji min. 4.4, spełniające wymagania techniczne niezbędne do instalacji Google Pay, przystosowane do obsługi transakcji w technologii NFC, pozwalającej na bezstykową i bezprzewodową transmisję danych na bliską odległość;
- **25) Użytkownik karty** osoba fizyczna upoważniona przez Posiadacza rachunku do dokonywania w imieniu i na rzecz Posiadacza rachunku operacji określonych w Regulaminie oraz Umowie lub sam Posiadacz rachunku;
- **26) Użytkownik portalu** –Użytkownik karty zarejestrowany w portalu kartowym.

# *UŻYTKOWNICY GOOGLE PAY*

# **§ 2.**

- 1. Użytkownikiem Google Pay może być uprawniony Użytkownik karty, który:
	- 1) posiada Urządzenie mobilne, spełniające wymagania techniczne dotyczące instalacji i korzystania z Google Pay;
	- 2) pobrał i zainstalował na Urządzeniu mobilnym aplikację Google Pay;
	- 3) zapoznał się i zaakceptował warunki korzystania z Google Pay, wraz z wyrażeniem zgody na przekazywanie swoich danych do dostawcy tej aplikacji;
	- 4) zapoznał się i zaakceptował niniejszy Regulamin.
- 2. Bank umożliwia dostęp do Google Pay dla wszystkich kart płatniczych wydanych przez Bank, za wyjątkiem kart wydanych do podstawowego rachunku płatniczego oraz Naklejki zbliżeniowej.
- 3. Bank umożliwia dostęp do aplikacji Google Pay na zasadach określonych w Regulaminie.

# *REJESTRACJA I AKTYWACJA KARTY*

#### **§ 3.**

- 1. Po spełnieniu wszystkich wymagań określonych w § 2 powyżej, uprawniony Użytkownik karty dodaje karty do aplikacji poprzez:
	- 1) wpisanie w aplikacji danych karty, takich jak: numer karty, data ważności karty oraz kodu CVV2/ CVC2 lub
	- 2) wykonanie zdjęcia karty w aplikacji i podanie jej kodu CVV2/ CVC2.
- 2. Po poprawnym dodaniu Karty w aplikacji, w aplikacji Google Pay zostaje utworzona karta zwirtualizowana, oddzielna dla każdej rejestrowanej karty płatniczej.
- 3. Następnie Użytkownik karty wybiera jedną z metod uwierzytelnienia w celu aktywacji karty zwirtualizowanej w Google Pay:
	- 1) poprzez kod SMS; wówczas na numer telefonu komórkowego, wskazany w Banku, Użytkownik karty otrzymuje jednorazowy kod weryfikacyjny, którym potwierdza rejestrację do usługi w odpowiednim miejscu w aplikacji;
	- 2) poprzez kontakt z Infolinią Banku; wówczas weryfikacja odbywa się zgodnie z regulacjami dla tego kanału dostępu, zgodnie z odpowiednią umową lub regulaminem.
- 4. Przy rejestracji pierwszej karty zwirtualizowanej, ta karta pojawi się jako karta domyślna.
- 5. Karty zwirtualizowanej można używać od momentu jej aktywacji.
- 6. Użytkownik może w każdym czasie zmienić kartę domyślną, a także dodać, usunąć wszystkie lub dowolne karty zwirtualizowane w aplikacji oraz zawiesić lub usunąć daną kartę zwirtualizowaną w portalu kartowym. Dodanie kolejnej karty zwirtualizowanej wymaga uwierzytelnienia dla każdej z kart odrębnie.
- 7. Użytkownik karty zwirtualizowanej, który chce używać karty na więcej niż jednym Urządzeniu mobilnym, powinien dokonać aktywacji tej karty na każdym z tych urządzeń odrębnie.
- 8. Odstąpienie od umowy dotyczącej karty lub umowy rachunku bankowego, do którego karta została wydana, wypowiedzenie, rozwiązanie lub wygaśnięcie którejkolwiek z tych umów, skutkuje usunięciem przez Bank Karty zwirtualizowanej i uniemożliwieniem korzystania z karty zwirtualizowanej z chwilą skutecznego odstąpienia od którejkolwiek z tych umów, upływu okresu wypowiedzenia, rozwiązania lub wygaśnięcia.

# *TRANSAKCJE Z UŻYCIEM GOOGLE PAY*

#### **§ 4.**

- 1. Karta zwirtualizowana umożliwia dokonywanie bezgotówkowych transakcji zbliżeniowych kartami zarejestrowanymi i aktywowanymi w aplikacji w każdym punkcie akceptującym płatności zbliżeniowe Google Pay.
- 2. Numer Karty, PIN karty, termin ważności karty i limity transakcji w przypadku karty zwirtualizowanej są takie same jak w przypadku karty. Zmiana któregokolwiek z tych parametrów w stosunku do karty, skutkuje taką samą zmianą w stosunku do karty zwirtualizowanej. Karta zwirtualizowana nie posiada kodu CVV2/ CVC2 i nie jest na niej umieszczany podpis Użytkownika karty zwirtualizowanej.
- 3. Dokonanie transakcji zbliżeniowej Kartą zwirtualizowaną obciąża ten sam rachunek bankowy, który jest obciążany w przypadku transakcji kartą.
- 4. Dokonanie transakcji i jej autoryzacja w Google Pay wymaga:
- 1) odblokowania/ wzbudzenia ekranu Urządzenia mobilnego;
- 2) włączonej anteny zbliżeniowej NFC;
- 3) zbliżenia Urządzenia mobilnego do czytnika transakcji zbliżeniowych w terminalu POS;
- 4) w przypadku transakcji zbliżeniowych na kwotę powyżej 50 zł oraz losowo wybranych transakcji zbliżeniowych, dodatkowego wprowadzenia PINu przypisanego do karty oraz zatwierdzenia tej transakcji na terminalu POS lub odblokowania ekranu.
- 5. W przypadku, kiedy Użytkownik karty zarejestrował i aktywował więcej niż jedną kartę zwirtualizowaną, wówczas Użytkownik tej karty może wybrać kartę, którą zamierza dokonać tej transakcji. W przypadku niedokonania wyboru realizacja transakcji nastąpi z użyciem karty domyślnej.
- 6. Jeżeli Użytkownik karty dokonał transakcji z użyciem karty zwirtualizowanej zgodnie z zasadami określonymi w ust. 4-5 powyżej, uznaje się, że wyraził zgodę na jej wykonanie.
- 7. Użytkownik karty zwirtualizowanej może dokonać włączenia i wyłączenia danej Karty zwirtualizowanej oraz jej usunięcia w aplikacji Google Pay, portalu kartowym oraz poprzez Infolinię Banku.
- 8. Bank ma prawo zablokować możliwość korzystania z karty zwirtuazliowanej ze względu na:
	- 1) uzasadnione przyczyny związane z bezpieczeństwem karty lub Urządzenia mobilnego powiązanego z tą kartą;
	- 2) podejrzenia nieuprawnionego użycia karty lub umyślnego doprowadzenia do transakcji zbliżeniowej.
- 9. Bank odblokowuje Kartę zwirtualizowaną, jeżeli przestały istnieć podstawy do utrzymywania blokady, o których mowa w ust. 8 powyżej.
- 10. Zablokowanie karty skutkuje brakiem możliwości jej aktywacji oraz dokonywania transakcji w usłudze Google Pay do momentu jej odblokowania, a zastrzeżenie karty skutkuje brakiem możliwości dokonywania transakcji w Google Pay oraz usunięciem karty zwirtualizowanej.
- 11. W przypadku rachunku wspólnego, czynności związane z blokowaniem karty zwirtualizowanej nie mają skutku względem kart innych współposiadaczy rachunku.

# *INNE POSTANOWIENIA*

# **§ 5.**

- 1. Użytkownik karty zwirtualizowanej zobowiązany jest do:
	- 1) korzystania z niej zgodnie z zawartymi z Bankiem umowami oraz zapisami odpowiednich regulaminów produktowych;
	- 2) nieudostępniania Urządzenia mobilnego, na którym znajduje się karta zwirtualizowana, osobom nieuprawnionym;
	- 3) podejmowania niezbędnych środków bezpieczeństwa służących zapobieżeniu wystąpienia nieautoryzowanych transakcji, w tym odpowiedniego zabezpieczenia Urządzenia mobilnego poprzez: a) aktualizacie systemu operacyjnego oraz aplikacji,
		- b) stosowanie oprogramowania antywirusowego,
		- c) stosowania zapór bezpieczeństwa, jeżeli to możliwe,
		- d) korzystania z przeglądarek internetowych rekomendowanych przez Bank,
	- 4) ochrony i przechowywania osobno Urządzenia mobilnego z kartą zwirtualizowaną, kodu PIN orz innych danych służących do odblokowania ekranu Urządzenia mobilnego lub dostępu do aplikacji z zachowaniem należytej staranności;
	- 5) niezwłocznego zgłoszenia utraty, kradzieży, przywłaszczenia albo nieuprawnionego użycia Urządzenia mobilnego, na którym znajduje się karta zwirtualizowana.
- 2. W sprawach nieuregulowanych w niniejszym Regulaminie zastosowanie mają postanowienia regulaminów odpowiednich produktów bankowych.

Regulamin obowiązuje od 11.10.2018 r.